2024/05/18 03:50 1/1 PlayGround

## How to convert files from sport apps to GPX or KML files

GPX Viewer has the ability to display information that can not be usually recorded by smartphones such as cadence, heart rate, power or temperature. To record tracks with such information data can be imported from different app or device. These files coming from the apps such as Strava or Garmin devices can be converted in either websites or applications to GPX or KML files.

Convertor to GPX file type: gps\_babel

- 1. First off you need to start GPX Viewer.
- On the map screen tap on ... button in top right corner in top toolbar and from menu select
  OpenWeatherMap. If you have hidden this button, open left main menu, then tap on Settings
  button. In settings screen tap on Maps button and then OpenWeatherMap.
- 3. In shown dialog choose some overlay which you want to be shown over the online map in GPX Viewer.

Below is video showing following instructions above:

gps\_babel

From:

https://docs.vecturagames.com/gpxviewer/ - GPX Viewer User Guide

Permanent link:

https://docs.vecturagames.com/gpxviewer/doku.php?id=playground:playground&rev=1678454869

Last update: 2023/03/10 13:27

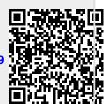